**SameMovie Amazon Video Downloader Скачать бесплатно**

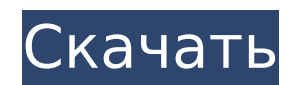

## **SameMovie Amazon Video Downloader License Code & Keygen (2022)**

Скачать видео с Amazon Prime video, Мгновенно. Amazon Prime video предоставляет бесплатное видео высокой четкости для участников, и его самая популярная функция — потоковое видео. Но на этом Amazon не заканчивается. Amazo библиотеку из тысяч отличных фильмов и телешоу, которые вы можете транслировать на устройствах Amazon Fire TV, Fire TV Stick, iPhone, iPad, Android и Kindle Fire. Узнайте, почему AZ Video Downloader — лучший инструмент дл Скачать видео для офлайн из всей истории видео Prime Загрузите видео бесплатно или попробуйте Amazon Prime в течение 30 дней бесплатно. Видеосервис Amazon Prime предоставляет бесплатный видеоконтент в формате HD для Kindl телефонов и планшетов Android, а также веб-браузеров (с помощью Amazon Video Downloader). В Amazon Prime Video есть тысячи фильмов и телепередач, которые вы можете смотреть прямо из приложения Amazon Video на Kindle, план планшетах Android, а также в Интернете. Бесплатная 30-дневная бесплатная пробная версия видеосервиса Amazon Prime для соответствующих участников Prime. Участники Prime могут смотреть фильмы и телепередачи из видеокаталога Fire, iPhone, iPad, телефонах и планшетах Android, а также в Интернете. Разрешение: 480р, 720р, 1080р Размер: нет данных Скачать бесплатно или 30-дневную бесплатную пробную версию. 5,3 из 5 звезд всего 2104 2104 оценки 96 фильмов и телепередач, которые вы можете смотреть прямо из приложения Amazon Video на Kindle, планшете Fire, iPhone, iPad, телефонах и планшетах Android, а также в Интернете. Бесплатная 30-дневная бесплатная пробная верси соответствующих участников Prime. Участники Prime могут смотреть фильмы и телепередачи из видеокаталога Prime на своих планшетах Kindle, Fire, iPhone, iPad, телефонах и планшетах Android, а также в Интернете. Это простое игновенно загружает видео с Amazon на ваш компьютер. С помощью этого инструмента вы получите видео высокого качества и конвертируете его в различные видео- и аудиоформаты для удобного резервного копирования и обмена.Amazo имеет встроенную функцию загрузки YouTube. Таким образом, вы также можете загружать видео YT из того же инструмента. Загрузите бесплатную пробную версию сейчас » После бесплатной пробной версии вам разрешается использоват течение 30 дней или до истечения срока действия лицензии. Это простое программное обеспечение, которое мгновенно загружает видео с Amazon на ваш компьютер. С помощью этого инструмента вы

### **SameMovie Amazon Video Downloader Crack+ Full Product Key For PC**

Amazon Video Downloader — отличный инструмент, позволяющий загружать приобретенные или загруженные с Amazon Video фильмы и видеоклипы с вашего FireStick, планшета или ПК. Amazon Video Downloader Поддерживает загрузку из A Google Play. Amazon Video Downloader — одно из лучших приложений для загрузки видео и прокси для Amazon Prime Video и ПК, Android и IOS. Он поддерживает загрузку видео с Amazon, Amazon Music и многое другое. Функции: Скач фильмы и видео Скачивайте любые видео Amazon с Amazon Prime Video и Amazon Music. Скачивайте любые фильмы и видеоклипы с Amazon Prime Video. Самый простой и удобный пользовательский интерфейс Amazon Video Downloader Amazo доступны в Amazon Prime Video Downloader. Перевести на любой язык Amazon Video Downloader предназначен как для пользователей Android, так и для iOS. Amazon Video Downloader работает более чем с 50 языками Подключите любое помощью Amazon Video Downloader Работает с внутренней памятью. Amazon Prime Video Downloader — одно из лучших приложений для загрузки видео и прокси для Amazon Prime Video и ПК, Android и IOS. Загрузите с Amazon Prime Vid многих других Amazon — известное имя в электронной коммерции. Люди легко совершают покупки, просто вводя ключевые слова в строке поиска. У меня есть оригинальная идея создать действительно похожее приложение, которое может Атаzon. Я предпочитаю создавать платное приложение для Android, а не приложение для Android Fire, потому что его легче продавать и получать деньги, а тему можно легко настроить. Приложение похоже на другие платные приложе том, что я могу создать свой собственный клон приложения Amazon. Это займет больше времени, чем существующие приложения, но оно того стоит. Приложение совершенно другое, поэтому одни и те же пользователи не смогут загрузит они там, но сомневаюсь.Мне интересно, так что это шанс создать что-то, чем я могу гордиться. Чтобы узнать, как все работает, я разместил идею на этом форуме. /// /// /// /// частное статическое выражение >> SelectUsingOri

#### **SameMovie Amazon Video Downloader Crack X64**

AMZVideoDownloader предназначен для людей, у которых есть подписка Amazon Prime и которые хотят сохранить свои фильмы и сериалы для последующего просмотра на своих мобильных устройствах. Особенности AMZVideoDownloader Заг на свое устройство Android / Windows Phone. Получите VOD и любые другие форматы видео: MP4, МКV, WebM, МРС и FLV. Быстрее, чем любые другие инструменты! Синхронизируйте сохраненные медиафайлы между мобильным устройством и тратить ваши данные! Включите или выключите автоматическую загрузку. Скачивайте любое видео с Amazon в нескольких размерах: 320x180, 240x180, 240x320 и 240x400. Автоматически регулирует качество видео в зависимости от скор Атаzon. Настройте скорость загрузки, звуковое описание и объемный звук. Сохраните файл субтитров и текст песни. Сохраните фильтры, закладки и отмените загрузку. Увеличьте точное время видео. Настройки для каждого загружен предварительный просмотр Настройка субтитров и установка скорости звука Скачать в... Дублируйте свой плейлист. Свяжите или скопируйте URL-адрес этой загрузки Amazon Video. Используйте свое текущее местоположение вместо те приложение. И я не собираюсь раскрывать какие-либо из моих семейных секретов. Приложение интересное и простое в использовании, но я знаю, что оно отстает от конкурентов. Некоторые функции в приложении работают не так, как попытался сохранить файл субтитров, но не смог его добавить. Еще одна вещь, нет возможности приостановить загрузку. В целом стабильное приложение. Загрузите любое видео с Amazon на свое устройство Android / Windows Phone. форматы видео: MP4, MKV, WebM, MPG и FLV. Быстрее, чем любые другие инструменты! Синхронизируйте сохраненные медиафайлы между мобильным устройством и компьютером. Хватит тратить ваши данные! Включите или выключите автомат Скачивайте любое видео с Amazon в нескольких размерах: 320х180, 240х180, 240х180, 320х240, 240х320 и 240х400. Автоматически регулирует качество видео в зависимости от скорости загрузки видео Amazon. Настройте скорость загр Сохраните файл субтитров и текст песни. Сохранять

Amazon Video Downloader — полезное приложение для загрузки видео из вашей учетной записи Amazon для использования в автономном режиме. Он имеет простой, но мощный пользовательский интерфейс, позволяющий: - Поиск и загрузк свой компьютер; - Добавляйте видео в список и загружайте их сразу; - Делитесь видео в Facebook, Twitter, WhatsApp, LinkedIn и по электронной почте; - Экспорт видео в MP4, MKV, AVI и другие форматы. Как скачать видео с Ama режиме? Нажмите кнопку «Загрузить», чтобы выбрать видео, которое вы хотите загрузить. Затем нажмите кнопку «Загрузить», и все готово. Загрузите Amazon Video для использования в автономном режиме с помощью приложения SameM может загружать видеофайлы с Amazon.com и загружать их на Youtube, Facebook, Twitter, LinkedIn и по электронной почте. ЧАСТО ЗАДАВАЕМЫЕ ВОПРОСЫ: Как скачать видео с Amazon Video для автономного использования? Просто нажми нужный формат видео, нажмите кнопку «Загрузить» и дождитесь загрузки. Как установить приложение SameMovie Downloader на свой мобильный телефон? SameMovie Video Downloader — бесплатное приложение для Android. Вы можете заг загрузки видео из Play Store. Цена: Бесплатно Facebook : ШантОфисы Инстаграм: Пожалуйста, поставьте лайк и подпишитесь, Было бы здорово, если бы ты это сделал Спасибо Для обмена, Шант Офисы Услуги Amazon Prime включают бе ит, д. для участников, но сервис также предлагает приложения и функции для загрузки видео, потоковой передачи музыки, покупок и игр. Хотя для Prime video требуется платная подписка, есть способы получить бесплатный доступ Prime: как получить Amazon Prime без полной оплаты: Amazon Prime позволяет участникам пользоваться бесплатной двухдневной доставкой миллионов продуктов, доступных в США и 50 других странах. Amazon.com

#### **What's New In?**

# **System Requirements For SameMovie Amazon Video Downloader:**

Минимум: ОС: Вин 7, 8, 10 Процессор: Intel® Core™ i3, AMD A-6 или выше Память: 2 ГБ Видеокарта: Nvidia Geforce 560М/AMD ATI Radeon HD 7870 Жесткий диск: 10 ГБ свободного места Ввод: клавиатура и мышь Звук: совместимая с драйверами Скриншоты: Извлекайте файлы с помощью WinRar 5 или последней версии! Как установить? Просто извлеките